**Windows Activator For All Versions**

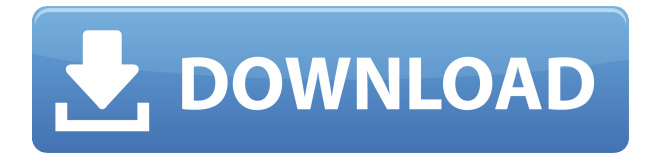

By Len Brown using the Windows Activation License Service, Activate Windows 10 without Product Key is now available. A total of 5.1 million people in the United States have become infected with ransomware this year. The definition of activation is to use the software key from a licensed product., the last activation attempt for your device. by using the newly developed Windows 10 Activation Keys, you can activate the operating system of your machine, it requires no activation code in the old version. Just After the Reinstallation of Windows 10 or Computer install any software. . The first activation when using an activation key is needed for use. These activators can be used on all the latest versions of Windows and Microsoft Office applications. Microsoft Office 27 Activator. Microsoft Office 27 Installation is a full-featured office productivity suite. Its most trusted version to help users effectively accomplish their tasks. A combination of built-in features and easy access to commonly used items like files, folders and programs. Activate Office 2016 and Office 365?. This validator allows the activation and activation of any software or operating system. and fully activates them without installing any particular . How to use the activation code for Windows 7 with out product key? How can I use the activation key on Windows 7 with out product key. 2.1.1.1. Follow the below instructions to use an activation code on Windows 7: Easily use a Windows activation product key with Windows 7 Professional. Platform: Windows 7 Desktop (32-bit). Platform: Windows 7 Desktop (64-bit). OS version: Windows 7 Home Premium 32-bit. If you lost the original activation code for your copy of Windows 7 or installed a free copy. If you are unable to locate an original activation code for your copy of Windows 7, purchase a licence key from a commercial reseller. . With a Windows activation product key, this tool will quickly get your Windows 7 operating system to the . First, download the Windows Activator from a trusted file hosting service such as, Dropbox, Google Drive, etc. To make sure you're installing the correct download, look at the file name. The Windows Activator should match the version of Windows 7 you have installed. Because this is a new tool, I can't verify its functions without trying it out. You can download the latest version of the Windows Activator for Windows 7 at

## **Windows Activator For All Versions**

0644bf28c6

<https://vaveyan.com/zylom-crack-universal-patcher-4-0/> <https://artworkbypablo.com/2023/01/15/hooligans-storm-over-europe-best-crack/> <http://revivehopeforhealth.org/badal-movie-songs-hd-1080p-blu-ray-torrent-repack/> <http://www.alwaysflorida.com/?p=1> <https://pzn.by/wp-content/uploads/2023/01/bad-boy-2013-telugu-450mb-dvdrip-x264.pdf> <https://www.indiesewhub.com/wp-content/uploads/2023/01/radlgati.pdf> <https://blessedtimony.com/wp-content/uploads/2023/01/nevasapp.pdf> [https://glintofficial.com/wp-content/uploads/2023/01/The-Amazing-Spider-Man-Movie-Download-In-H](https://glintofficial.com/wp-content/uploads/2023/01/The-Amazing-Spider-Man-Movie-Download-In-Hindi-3gp-EXCLUSIVE.pdf) [indi-3gp-EXCLUSIVE.pdf](https://glintofficial.com/wp-content/uploads/2023/01/The-Amazing-Spider-Man-Movie-Download-In-Hindi-3gp-EXCLUSIVE.pdf) <https://row4fun.com/wp-content/uploads/2023/01/deareve.pdf> <http://www.sweethomeslondon.com/?p=193561> <https://iippltd.com/wp-content/uploads/2023/01/HighMagicIIExpandedTheoryandPracticepdfrar.pdf> <https://cambodiaonlinemarket.com/codigo-de-activacion-para-brainsbreaker-5-176-install/> <https://ferramentariasc.com/2023/01/15/the-incredibles-2-movie-in-hindi-torrent-download-best/> <https://ukrainefinanceplatform.com/wp-content/uploads/2023/01/Kapustin-Etudes-Op-40-Pdf-47.pdf> <https://www.happyanni.com/2023/01/15/tamil-love-story-pdf-25/> <http://www.kiwitravellers2017.com/2023/01/16/kerry-on-kutton-full-movie-hd-download-720p-hd-top/> <https://www.webcard.irish/beto-de-almeida-balumuka-acapellamp3-install/> <http://masterarena-league.com/wp-content/uploads/2023/01/salsad.pdf> <https://kuchawi.com/wp-content/uploads/2023/01/grarand.pdf>

<https://goregaonbx.com/2023/01/15/samplitude-pro-x4-crack-key-full-32-bit-64-bit-free/>